### **Ingegneria del Software T**

### Delegati ed Eventi

- Sono oggetti che possono contenere **il riferimento** (type safe) **a un metodo**, tramite il quale il metodo può essere invocato
- $\bullet$ **Oggetti funzione** (functor) oggetti che si comportano come una funzione (metodo)
- Simili ai puntatori a funzione del C/C++,<br>
ma *object-oriented* e molto più potenti<br>
e Utilizzo standard: funzionalità di **callback**<br>
 **Elaborazione asincrona**<br>
 **Elaborazione asincrona** 
	- -
		- **Elaborazione cooperativa** (il chiamato fornisce una parte del servizio, il chiamante fornisce la parte rimanente – es. qsort in C)
		- **Gestione degli eventi** (chi è interessato a un certo evento si registra presso il generatore dell'evento, specificando il metodo che gestirà l'evento)

#### **C/C++PUNTATORI A FUNZIONI**

```
int funX(char c);
int funY(char c);
int (*g)(char c) = NULL;...
g = cond1 ? funX : funY;oppure: g = cond1 ? &funX : &funY;a<br>
a<br>
a<br>
oppure: g = cond1 ? &funX :<br>
∴<br>
∴<br>
∴ g('H') … ≡ … (*g)('H') …<br>
⊣
```
**Ingegneria del Software T**

#### **C/C++:ARRAY DI PUNTATORI A FUNZIONI**

```
void fun0(char *s);void fun1(char *s);void fun2(char *s);void (*fun[])(char *s) ={ fun0, fun1, fun2 };...
```
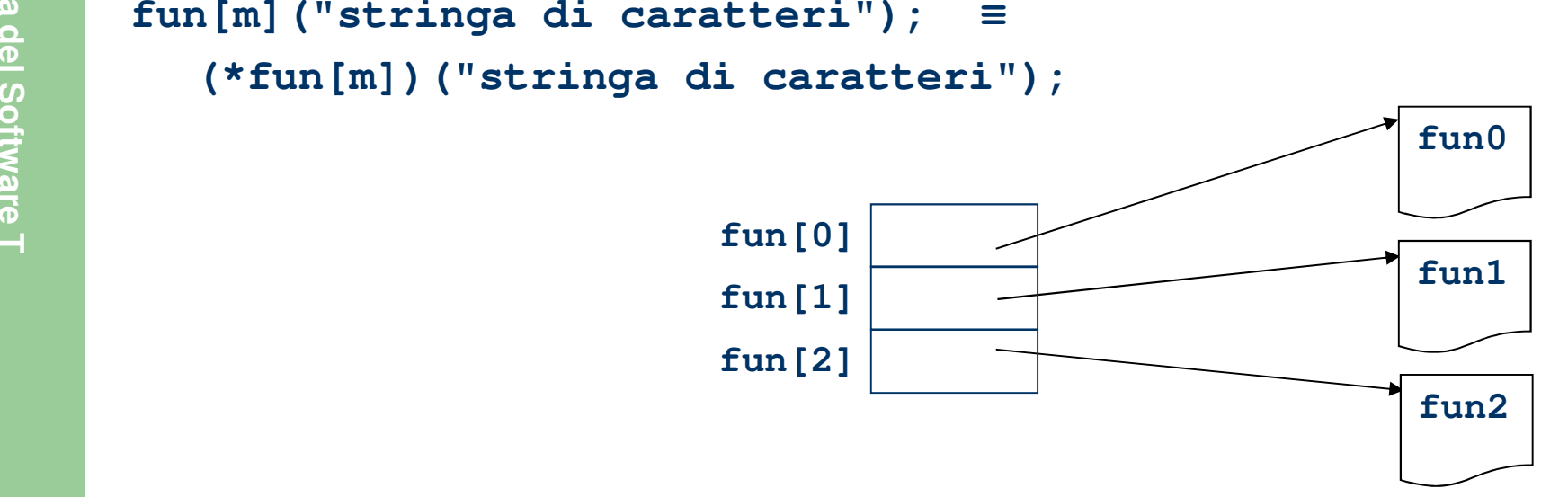

 **Dichiarazione** di un nuovo **tipo** di **delegato** che può contenere il riferimento a un metodo che ha un unico argomento intero e restituisce un intero:

**delegate int Azione(int param);**

**Definizione** di un **delegato**:

```
Azione azione;<br>
algo di un delegato:<br>
azione = new Azione (nomeMetodoStatico);<br>
azione = new Azione (obj.nomeMetodo);<br>
azione = nomeMetodoStatico; // C# 2.0
                 azione = obj.nomeMetodo; // C# 2.0
```
 $\bullet$ **Invocazione del metodo** referenziato dal delegato:

```
int k1 = azione(10);
```
### **Esempio3.1**

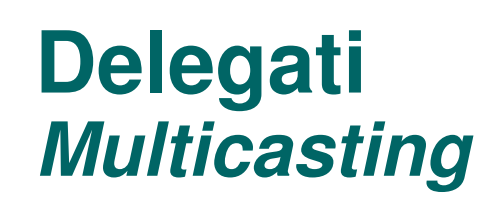

- $\bullet$  È possibile assegnare al delegato una **lista di metodi** All'atto della chiamata del delegato, i metodi vengono chiamati **automaticamente** <sup>e</sup>
	- **in sequenza**
- $\bullet$ Per **aggiungere un metodo** alla lista: **+=**

```
• Per aggiungere un metodo alla lista: +=<br>
Azione azione = new Azione(Fun1);<br>
… azione (10) … // Fun1(10)<br>
azione += new Azione(Fun2);<br>
… azione(10) … // Fun1(10), Fun2(10)
```
Per **togliere un metodo** dalla lista: **-=**

```
azione -= new Azione(Fun1);
… azione(10) … // Fun2(10)
```
### **Esempio3.2**

- $\bullet$  A delegate instance encapsulates one or more methods (with a particular set of arguments and return type), each of which is referred to as a **callable entity**
	- for **static methods**, a callable entity consists of just a method
- for **instance methods**, a callable entity consists of an instance and a method on that instance<p>\n A delegate\n <ul>\n<li>– for instance methods, a callable entity consists of an ins\n <ul>\n<li>and a method on that instance</li>\n</ul>\n</p>\n<p>\n A delegate\n <ul>\n<li>– enforces only a single method signature (not a name)\n <ul>\n<li>– does not know or care about the class of the object that it\n <ul>\n<li>– reference</li>\n</ul>\n</p>
	- -
		-
	- $\bullet$ This makes delegates suited for **anonymous invocation**

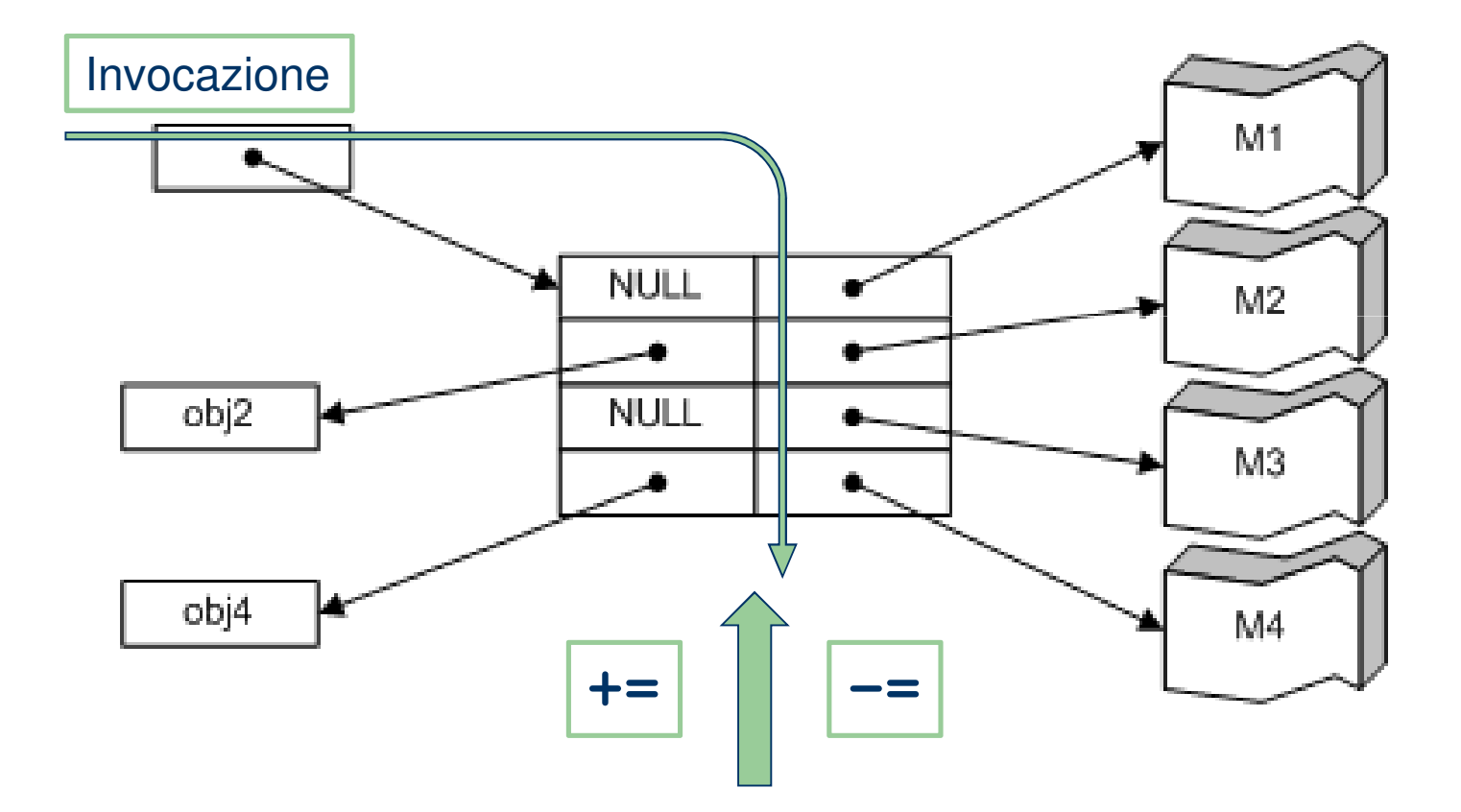

Ingegneria del Software T **Ingegneria del Software T**

- $\bullet$  Invocation of a delegate instance whose invocation list contains multiple entries proceeds by invoking each of the methods on the invocation list, **synchronously, in order**
- $\bullet$  Each method so called is passed the same set of arguments as was given to the delegate instance
- $\bullet$  If such a delegate invocation includes **reference parameters**
	-
	-
- Was given to the delegate instance<br>
 If such a delegate invocation includes **reference parameters**<br>
 each method invocation will occur with a reference to the same variable<br>
 changes to that variable by one method in th
	- $\_$  the - their final value will come from the invocation of the last delegate in the list

### **Esempio3.3**

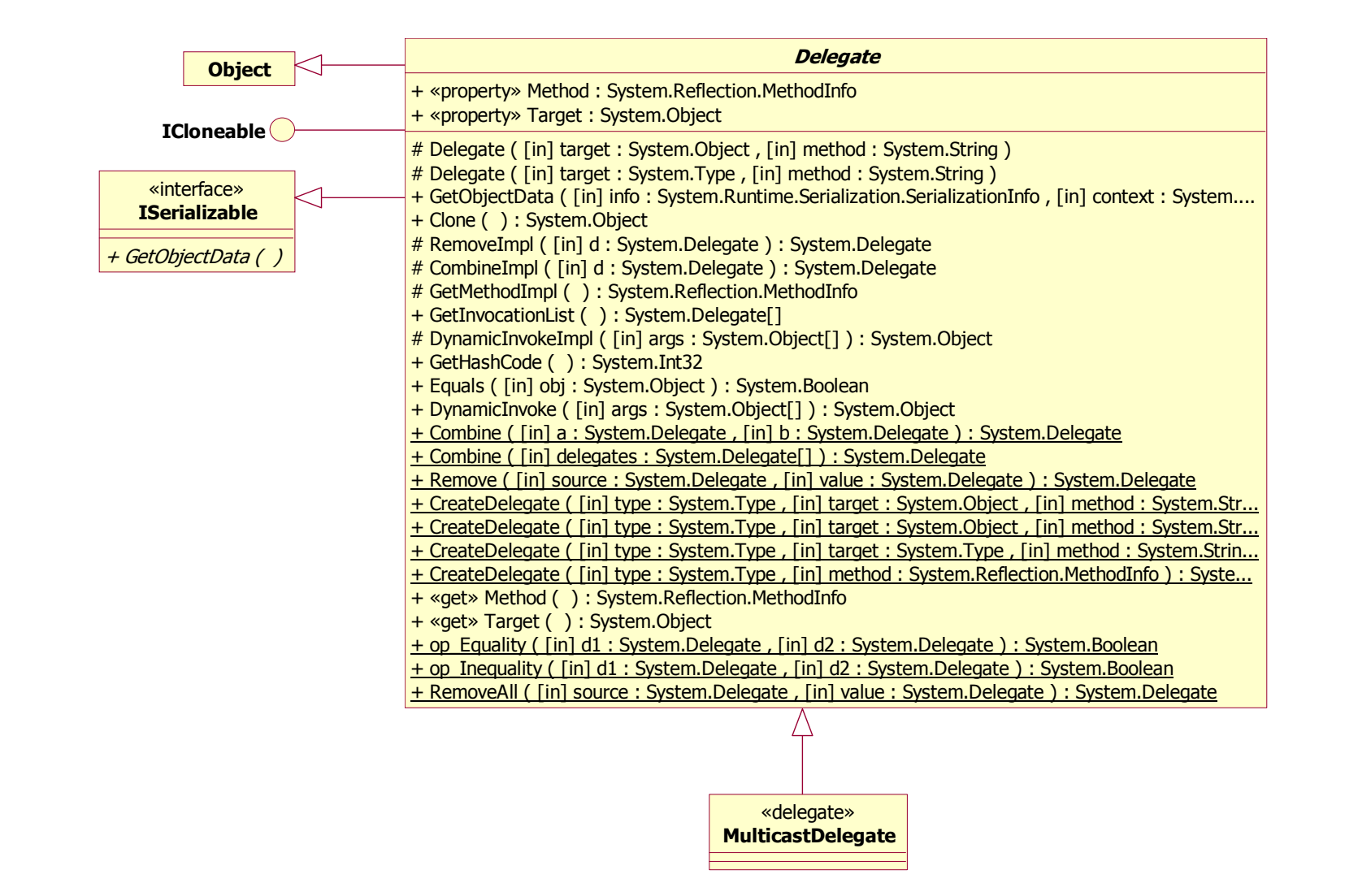

 $\bullet$  In C#, la dichiarazione di un nuovo tipo di delegato definisce automaticamente una nuova classe derivata dalla classe **System.MulticastDelegate**

**System.Object System.Delegate**System.MulticastDelegate

**System.Object<br>
System.MulticastDelegate<br>
Azione<br>
Pertanto, sulle istanze di <b>Azione** è possibile invocare i metodi<br>
definiti a livello di classi di sistema

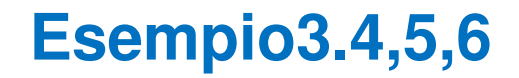

### **DelegatiEsempio Boss-Worker**

- $\bullet$  È necessario modellare un'interazione tra due componenti un **Worker** che effettua un'attività (o lavoro)
	- un **Boss** che controlla l'attività dei suoi Worker
- $\bullet$  Ogni Worker deve notificare al proprio Boss:
	- quando il lavoro inizia
- $\frac{dS}{dS}$  quando il lavoro è in esecuzione<br>
 quando il lavoro finisce<br>
 Soluzioni possibili:<br>
 Soluzioni possibili:<br>
 class-based callback relationsl
	-
	- - **class-based** callback relationship
		- **interface-based** callback relationship
		- **pattern Observer** (lista di notifiche)
		- **4. delegate-based** callback relationship
		- **5. event-based** callback relationship

### **A delegate-basedcallback relationship**

● Un delegato è un'entità type-safe che si pone tra 1 caller e 0+ call *target* e che agisce come un'interfaccia con un solo metodo

```
interface IWorkerEvents{void WorkStarted(Worker worker);
  void WorkProgressing(Worker worker); int WorkCompleted(Worker worker); }
```

```
delegate void WorkStarted(Worker worker);
delegate void WorkProgressing(Worker worker);
delegate int WorkCompleted(Worker worker);
```
### **A delegate-basedcallback relationship**

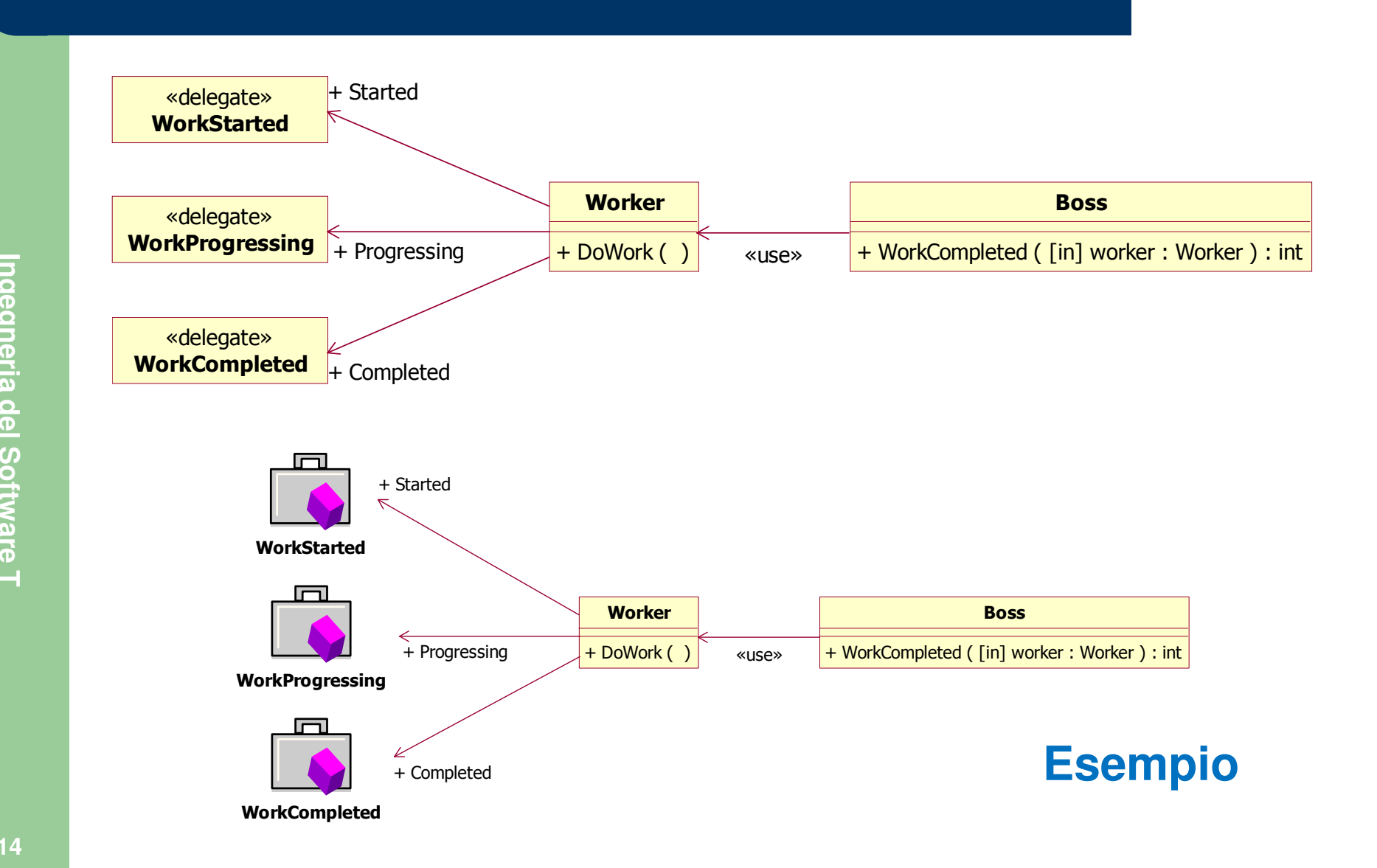

## **Dai delegati agli eventi**

- $\bullet$  Using public fields for registration offers too much access
	- Client can overwrite previously registered target(s) **peter.Started = WorkStarted;**
	- Client can invoke target(s) **peter.Completed(peter);**
- Public registration methods coupled with private delegate field is<br> **exert**, but tedious if done manually<br> **event** modifier automates support for<br> **exertion in Figure (1917)**<br> **exert in tedious for automates support for** 
	- - **public [un]registration** and
		- **private implementation**

### **An event-basedcallback relationship**

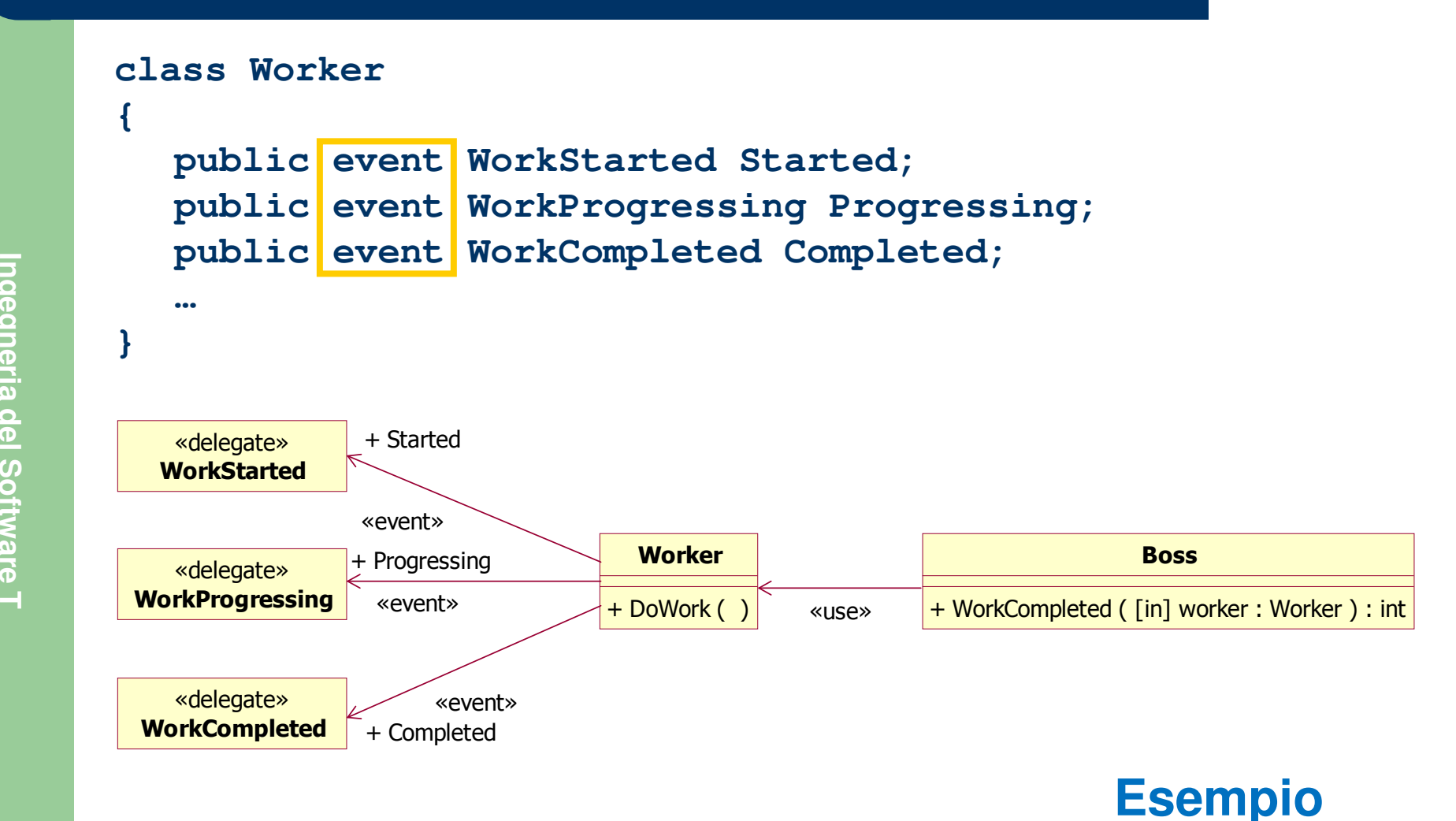

#### **TECNICHE AVANZATE**

### **Customizing event registration**

- $\bullet$  User-defined event registration handlers may be provided
	- –One benefit of writing your own registration methods is control
	- Alternative property-like syntax supports user-defined registration handlers
- $\overline{\phantom{0}}$  Allows you to make registration conditional or otherwise customized– Allows you to make registration conditional or c<br>
distances access syntax not affected<br>
– Client-side access syntax not affected<br>
– You must provide storage for registered clients
	-
	-

#### **TECNICHE AVANZATE**

### **Customizing event registration**

#### **class Worker**

```
{ …public event WorkProgressing Progressing
            {add{if(DateTime.Now.Hour < 12)
Fightharpoonum of the correction of the same of throw new InvalidOperationException ("Must register before noon."); }<br>}<br>}<br>}<br>Hemove

{ _progressing -= value; }
            }
private WorkProgressing _progressing;
           …
```
**Ingegneria del Software T**

**}**

## **Eventi**

- $\bullet$  **Evento:** "Fatto o avvenimento determinante nei confronti di una situazione oggettiva o soggettiva"
- $\bullet$  In programmazione, un evento può essere scatenato
	- $-$  dall'interazione con l'utente (click del mouse,  $\ldots$ )
	- dalla logica del programma
- 
- dalla logica del programma<br>
 dalla logica del programma<br>
 **Event sender** l'oggetto (o la classe) che scatena (*raises* o<br> *triggers*) l'evento (sorgente dell'evento)<br>
 **Event receiver** l'oggetto (o la classe) per
	- $\bullet$ **Event handler** – il metodo (dell'event receiver) che viene eseguito all'atto della notifica

## **Eventi**

- Quando si verifica l'evento, **il sender invia un messaggio di notifica a tutti i receiver** in pratica, invoca gli *event handler* di tutti i *receiver*
- $\bullet$ In genere, il sender NON conosce né i receiver, né gli handler
- $\bullet$  Il meccanismo che viene utilizzato per collegare sender <sup>e</sup> receiver/handler è il **delegato** (che permette **invocazioni**  anonime)<br>*So*ndrage<br>and anonime)<br>H

## **Dichiarazione di un evento**

- Un evento incapsula un delegato **è** quindi **necessario dichiarare un tipo di delegato prima di poter dichiarare un evento**
- $\bullet$  By convention, event delegates in the .NET Framework have two parameters
	- the **source** that raised the event and
	-
- By Convention, event delegates in the JNET Framework have<br>
parameters<br>
 the **source** that raised the event and<br>
 the **data** for the event<br>
 Many events, including some user-interface events such as<br>
mouse clicks, do n
	- In such situations, the event delegate provided in the class library for the no-data event, **System.EventHandler**, is adequate
	- $\bullet$  Custom event delegates are needed only when an event generates event data

### **Dichiarazione di un evento**

**public delegate void EventHandler(object sender, EventArgs e);**

**System.Object System.DelegateSystem.MulticastDelegate**

- System.Delegate<br>
System.Delegate<br>
System.EventHandler<br>
Caclasse System.EventArgs viene utilizzata quando un evento<br>
non deve passare informazioni aggiuntive ai propri gestori
	- Se i gestori dell'evento hanno bisogno di informazioni aggiuntive, è necessario derivare una classe dalla classe **EventArgs** <sup>e</sup> aggiungere i dati necessari

## **Dichiarazione di un evento**

**public event EventHandler Changed**;

- $\bullet$  In pratica, **Changed** è un delegato, ma la keyword **event** ne limita
	- la visibilità e
	-
- le possibilità di utilizzo Una volta dichiarato, l'evento può essere trattato come un delegato di tipo speciale in particolare, può:
	- essere **null** se nessun cliente si è registrato
	- essere associato a uno o più metodi da invocare

### **Invocazione di un evento**

• Per scatenare un evento è opportuno definire un metodo protetto virtuale **OnNomeEvento** e invocare sempre quello

```
public event EventHandler Changed;
```

```
protected virtual void OnChanged()
```

```
if(Changed != null)
  Changed(this, EventArgs.Empty); } …OnChanged(); …
```
{

#### $\bullet$ **Limitazione rispetto ai delegati**

L'invocazione dell'evento può avvenire solo all'interno della classe nella quale l'evento è stato dichiarato(benché l'evento sia stato dichiarato **public**)

### **Utilizzo di un evento**

- $\bullet$  Al di fuori della classe in cui l'evento è stato dichiarato, un evento viene visto come un **delegato con accessi molto limitati**
- $\bullet$  Le sole operazioni effettuabili dal cliente sono:
	- **agganciarsi a un evento**: aggiungere un nuovo delegato all'evento mediante l'operatore **+=**
- **agganciarsi a un evento**: aggiungere un nuovo delegato<br>
all'evento mediante l'operatore +=<br>
 **sganciarsi da un evento**: rimuovere un delegato dall'evento<br>
mediante l'operatore -=<br>
–

## **Agganciarsi a un evento**

Per iniziare a ricevere le notifiche di un evento, il cliente deve:

 $\bullet$  **Definire il metodo** (event handler) **che dovrà essere invocato** all'atto della notifica dell'evento (con la stessa signaturedell'evento):

```
void ListChanged(object sender, EventArgs e)
```
dell'evento):<br>
void ListChanged (object sender, EventArgs e)<br>
(… )<br>
Creare un delegato dello stesso tipo dell'evento, farlo riferire al<br>
metodo e aggiungerlo alla lista dei delegati associati all'evento:<br>
List.Changed += n

```
List.Changed += ListChanged; // C# 2.0
```
### **Sganciarsi da un evento**

Per smettere di ricevere le notifiche di un evento, il cliente deve:

 $\bullet$ **Rimuovere il delegato** dalla lista dei delegati associati all'evento:

**List.Changed -= new EventHandler**(**ListChanged**); **List.Changed -= ListChanged**; **// C# 2.0**

### **Eventi**

- $\bullet$ • Since  $+=$  and  $-=$  are the only operations that are permitted on an event outside the type that declares the event, external code
	- $\overline{\phantom{\cdot}}$  can add and remove handlers for an event, but
	- cannot in any other way obtain or modify the underlying list of event handlers
- 
- handlers<br>
 Events provide a generally useful way for objects to signal state<br>
changes that may be useful to clients of that object<br>
 Events are an important building block for creating classes that<br>
can be reused in a la

### **Esempio MVC**